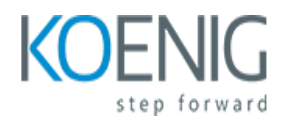

# **Programming FPGA Through Vivado**

## Course outline

# **Module 1: Introduction to FPGA Programming**

Module 1: Introduction to FPGA Programming is an introductory course designed to teach students the basics of FPGA programming using the Vivado Design Suite. This module covers the fundamentals of FPGA programming, including the Vivado Design Suite, the Xilinx ISE Design Suite, and the Verilog and VHDL programming languages. Students will learn how to create and debug FPGA designs, as well as how to use the Vivado Design Suite to program and debug their designs.

# **Lessons**

- Overview of FPGA Programming
- Introduction to Vivado Design Suite
- Understanding FPGA Architecture
- Designing with Vivado IP Integrator
- Working with HDL Languages
- Implementing Digital Logic with HDL
- Debugging and Verifying FPGA Designs
- Synthesizing and Implementing FPGA Designs
- Working with Vivado Design Constraints
- Programming FPGA with Vivado SDK

# **After completing this module, students will be able to:**

- Understand the fundamentals of FPGA programming and the Vivado Design Suite.
- Create a basic FPGA design using the Vivado Design Suite.
- Utilize the Vivado Design Suite to program and debug an FPGA.
- Implement basic logic functions and components in an FPGA design.

# **Module 2: Understanding the Vivado Design Suite**

Module 2 of the Programming FPGA Through Vivado course provides an introduction to the Vivado Design Suite, a powerful set of tools for designing and programming FPGAs. It covers the basics of the Vivado environment, including the project manager, the IP catalog, and the block diagram editor. It also covers the basics of the Vivado synthesis and implementation tools, as well as the basics of the Vivado debug tools. Finally, it provides an overview of the Vivado Design Suite's support for the Xilinx Zynq SoC.

- Introduction to the Vivado Design Suite
- Overview of the Vivado Design Flow
- Creating a Vivado Project
- Synthesizing and Implementing a Design
- Creating and Managing IP Cores
- Debugging and Verifying a Design
- Working with the Vivado Simulator
- Working with the Vivado I/O Analyzer
- Working with the Vivado Timing Analyzer
- Working with the Vivado Power Analyzer
- Working with the Vivado Design Checker
- Working with the Vivado Synthesis Report
- Working with the Vivado Design Rule Checker
- Working with the Vivado Design Constraints
- Working with the Vivado Design Planner
- Working with the Vivado Design Optimizer
- Working with the Vivado Design Debugger
- Working with the Vivado Design Profiler
- Working with the Vivado Design Coverage
- Working with the Vivado Design Security

# **After completing this module, students will be able to:**

- Understand the Vivado Design Suite workflow and how to use it to program FPGAs.
- Create and manage projects in Vivado Design Suite.
- Utilize the Vivado Design Suite to create and debug FPGA designs.
- Understand the different components of the Vivado Design Suite and how to use them to create and debug FPGA designs.

# **Module 3: Working with HDLs**

Module 3 of the Programming FPGA Through Vivado course covers the fundamentals of working with Hardware Description Languages (HDLs). Students will learn how to create and simulate HDL designs, as well as how to use Vivado to program FPGAs. This module also covers the basics of synthesis and implementation, and provides an introduction to the Xilinx Vivado Design Suite.

# **Lessons**

- Introduction to HDLs
- HDL Syntax and Semantics
- Designing with HDLs
- Debugging HDLs
- Working with Verilog
- Working with VHDL
- Working with SystemVerilog
- Working with SystemC
- Working with C/C++
- Working with MATLAB/Simulink

# **After completing this module, students will be able to:**

- Understand the fundamentals of HDLs and their application in FPGA programming.
- Design and implement digital logic circuits using Verilog and VHDL.
- Utilize Vivado to synthesize, implement, and debug HDL designs.
- Create custom IP cores and integrate them into larger designs.

# **Module 4: Designing with Vivado IP Integrator**

Module 4 of the Programming FPGA Through Vivado course focuses on designing with Vivado IP Integrator. This module covers topics such as creating a block diagram, adding IP cores, connecting ports, and creating a top-level wrapper. Students will learn how to use the Vivado IP Integrator to create a design that can be implemented on an FPGA.

## **Lessons**

- Introduction to Vivado IP Integrator
- Understanding Vivado IP Integrator Design Flow
- Working with Vivado IP Integrator Components
- Creating and Connecting IP Cores in Vivado IP Integrator
- Debugging Vivado IP Integrator Designs
- Optimizing Vivado IP Integrator Designs
- Generating Bitstreams with Vivado IP Integrator
- Using Vivado IP Integrator with External Tools
- Advanced Vivado IP Integrator Features
- Troubleshooting Vivado IP Integrator Designs

### **After completing this module, students will be able to:**

- Understand the Vivado IP Integrator design flow and how to use it to create a custom FPGA design.
- Utilize the Vivado IP Integrator to create a custom FPGA design with the desired functionality.
- Understand the different types of IP cores available in the Vivado IP Integrator and how to use them in a design.
- Be able to debug and troubleshoot a Vivado IP Integrator design.

# **Module 5: Debugging and Verification**

Module 5 of the Programming FPGA Through Vivado course covers debugging and verification techniques for FPGA programming. It covers topics such as debugging with Vivado, debugging with the Xilinx Software Development Kit (SDK), and debugging with the Xilinx Platform Studio (XPS). It also covers verification techniques such as simulation, timing analysis, and power analysis.

### **Lessons**

• Introduction to Debugging and Verification

- Debugging with Vivado Logic Analyzer
- Debugging with Vivado Waveform Viewer
- Debugging with Vivado System Debugger
- Debugging with Vivado Emulator
- Debugging with Vivado Simulator
- Verification with Vivado Testbench
- Verification with Vivado Coverage
- Verification with Vivado Assertions
- Verification with Vivado Formal Verification

# **After completing this module, students will be able to:**

- Identify and troubleshoot errors in FPGA designs.
- Utilize Vivado's debugging tools to debug FPGA designs.
- Understand the importance of verification and validation in FPGA designs.
- Implement test benches to verify the functionality of FPGA designs.

# **Module 6: Implementing Digital Designs**

Module 6 of the Programming FPGA Through Vivado course covers the implementation of digital designs on FPGAs. It covers topics such as synthesis, implementation, and timing constraints. It also covers the use of Vivado's IP Integrator to create and configure IP blocks. Finally, it covers the use of Vivado's debugging tools to debug and verify the design.

# **Lessons**

- Introduction to Vivado Design Suite
- Creating a Vivado Project
- Synthesizing and Implementing a Design
- Working with Constraints
- Debugging and Verifying a Design
- Generating Bitstreams
- Programming FPGA with Vivado
- Working with IP Cores
- Designing with Clock Domains
- Designing with High-Speed Interfaces

# **After completing this module, students will be able to:**

- Understand the fundamentals of FPGA programming and design
- Utilize Vivado to create and implement digital designs
- Implement basic logic functions such as multiplexers, decoders, and registers
- Create and debug complex digital designs using Vivado's debugging tools

# **Module 7: Working with Clocks and Timing**

Module 7 of the Programming FPGA Through Vivado course covers the fundamentals of working with clocks and timing in FPGA designs. It covers topics such as clock sources, clock domains, clock dividers, and clock synchronization. It also covers the use of timing constraints to ensure that the design meets timing requirements. Finally, it covers the use of the Vivado timing analyzer to verify the timing of the design.

### **Lessons**

- Understanding Clock Domains
- Clock Sources and Clock Networks
- Clock Management in Vivado
- Clock Synthesis and Clock Distribution
- Clock Domain Crossing
- Clock Jitter and Clock Skew
- Clock Gating and Clock Enable Signals
- Clock Recovery and Clock Domain Reset
- Timing Analysis and Timing Closure
- Clock Domain Crossing Verification

## **After completing this module, students will be able to:**

- Understand the concept of clock domains and clock domain crossings.
- Design and implement clock and reset networks for FPGA designs.
- Utilize the Vivado timing analyzer to analyze and optimize timing performance.
- Implement clock and reset synchronization techniques such as clock gating and reset gating.

# **Module 8: Interfacing with External Devices**

Module 8 of the Programming FPGA Through Vivado course covers the basics of interfacing with external devices. It covers topics such as connecting to external devices, configuring the FPGA to communicate with the device, and writing code to control the device. It also covers topics such as debugging and troubleshooting.

# **Lessons**

- Introduction to FPGA Interfacing
- Overview of Vivado Design Suite
- Connecting FPGA to External Devices
- Configuring FPGA for External Device Interfacing
- Designing FPGA Interfaces for External Devices
- Debugging FPGA Interfaces for External Devices
- Implementing FPGA Interfaces for External Devices
- Optimizing FPGA Interfaces for External Devices
- Troubleshooting FPGA Interfaces for External Devices
- Advanced FPGA Interfacing Techniques

# **After completing this module, students will be able to:**

- Understand the basics of FPGA interfacing with external devices such as sensors, actuators, and displays.
- Design and implement digital logic circuits to interface with external devices.
- Utilize the Vivado Design Suite to create and debug FPGA designs.
- Develop a working knowledge of the various communication protocols used to interface with external devices.

# **Module 9: Advanced FPGA Design Techniques**

Module 9 of the Programming FPGA Through Vivado course covers advanced FPGA design techniques. It covers topics such as clock domain crossing, high-speed design, and advanced timing closure techniques. It also covers advanced topics such as partial reconfiguration, power optimization, and advanced debugging techniques. This module is designed to give students the skills and knowledge needed to design complex FPGA systems.

## **Lessons**

- Introduction to Vivado Design Suite
- Designing with Vivado IP Integrator
- Working with Vivado Synthesis and Implementation Tools
- Advanced FPGA Design Techniques
- Designing with Vivado Timing and Power Analysis Tools
- Designing with Vivado Debugging Tools
- Designing with Vivado Simulation Tools
- Designing with Vivado High-Level Synthesis
- Designing with Vivado System-Level Design Tools
- Designing with Vivado Design Constraints
- Designing with Vivado Design Verification Tools
- Designing with Vivado Design Automation Tools
- Designing with Vivado Design Optimization Tools
- Designing with Vivado Design Reuse Tools
- Designing with Vivado Design Security Tools
- Designing with Vivado Design for Testability Tools
- Designing with Vivado Design for Reliability Tools
- Designing with Vivado Design for Power Optimization Tools
- Designing with Vivado Design for Performance Optimization Tools
- Designing with Vivado Design for Cost Optimization Tools

### **After completing this module, students will be able to:**

- Understand the principles of advanced FPGA design techniques such as clock domain crossing, pipelining, and memory interfacing.
- Design and implement complex FPGA designs using Vivado.
- Utilize Vivado's advanced features such as timing constraints, synthesis, and debugging.
- Implement advanced FPGA designs such as high-speed serial links, DDR3 memory controllers, and multi-processor systems.

# **Module 10: Optimizing FPGA Designs**

Module 10 of the Programming FPGA Through Vivado course focuses on optimizing FPGA designs. It covers topics such as timing constraints, clock domain crossing, and resource utilization. It also provides guidance on how to use Vivado's optimization tools to improve the performance of your FPGA designs.

## **Lessons**

- Introduction to Vivado Design Suite
- Understanding FPGA Architecture
- Designing with Vivado IP Integrator
- Working with Vivado Design Constraints
- Optimizing FPGA Design Performance
- Utilizing Vivado Design Analysis Tools
- Implementing Clock Domain Crossing
- Utilizing Vivado Synthesis and Place & Route
- Debugging FPGA Designs with Vivado
- Optimizing FPGA Power Consumption

## **After completing this module, students will be able to:**

- Understand the fundamentals of FPGA design optimization techniques.
- Utilize Vivado to optimize FPGA designs for speed, area, and power.
- Implement timing constraints and analyze timing reports.
- Utilize Vivado to optimize FPGA designs for clock frequency and latency.